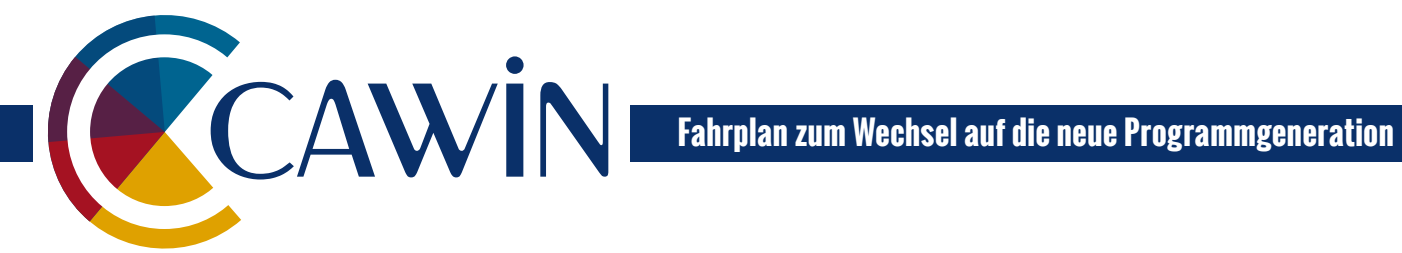

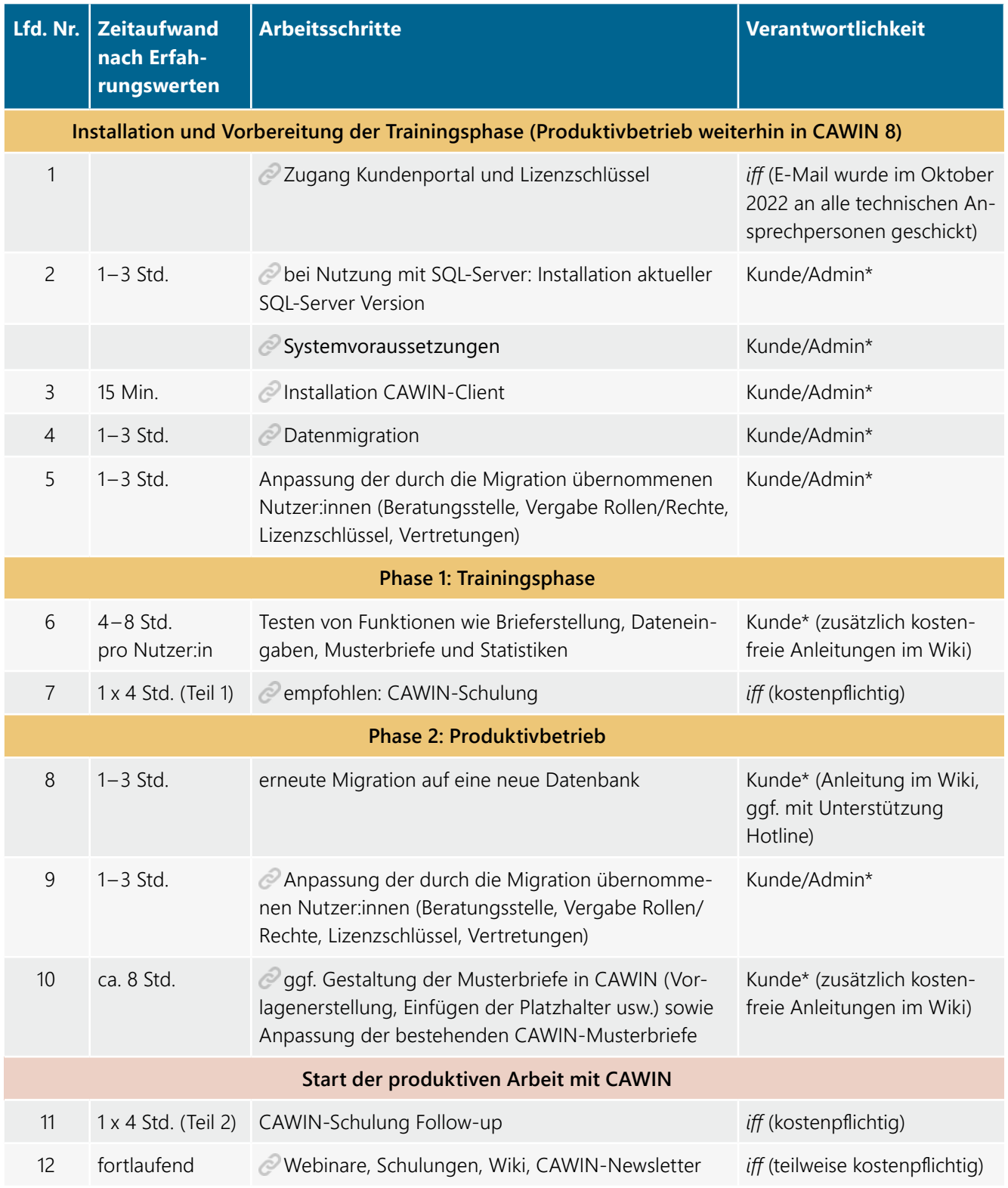

\* Unterstützung durch das *iff* möglich (kostenpflichtig)